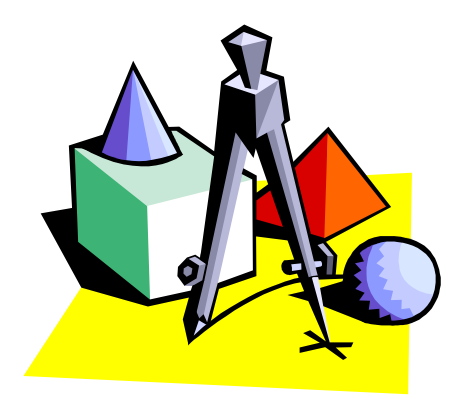

# Методичні вказівки

до проведення практичного інтегрованого заняття на тему:

« Пворчі презентації

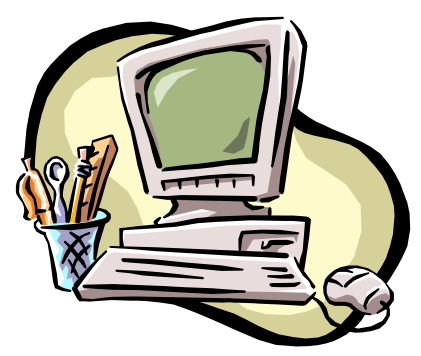

 у сучасній професійній кар'єрі »

# Передмова

 Інноваційні процеси, що йдуть сьогодні в системі освіти найгостріше ставлять питання про пошуки резервів вдосконалення підготовки високо освіченої, інтелектуально розвиненої особи. Одна з проблем сучасної школи полягає в тому, що в ній недостатньо розвинені міжпредметні зв'язки. Часто студент,який успішно займається в рамках однієї дисципліни,не може застосувати знання, що є у нього, на інших предметах, не те що в реальному житті

 Основна причина цього полягає в тому, що основна увага навчання традиційно приділяється накопиченню знань, в сучасний же період необхідно підготувати випускника що уміє застосовувати свої знання в реальних життєвих ситуаціях. Студенти повинні уміти сприймати і обробляти великі об'єми інформації, опановувати сучасні засоби, методи і технологію роботи з ними в будь-якої наочної області. У зв'язку з цим інформаційні технології стають не лише об'єктом вивчення, але також засобом і робочим середовищем навчання.

 Інтеграція професійно - орієнтованих дисциплін ,інформаційних технологій та іноземної мови є реальною необхідністю. Така інтеграція є засобом розширення можливостей освіти, способом методичного збагачення насамперед педагога і як результат підвищення якості навчання.

 Сьогодні найбільш вочевидь, що нову якість освіти неможливо отримати, вирішуючи педагогічні проблеми застарілими методами.

 Введення інтеграції предметів в систему освіти дозволить вирішити завдання, поставлені в даний час перед суспільством в цілому. ІНТЕГРАЦІЯ - (лат. Integratio- відновленнязаповнення) процес зближення і зв'язку наук, стан зв'язаності окремих частин в одне ціле, а також процес, ведучий до такого стану. Головна мета інтеграції - створення у студента цілісного уявлення про навколишній світ, тобто формування світогляду.

Основні прийоми інтеграції на занятті полягають в наступному:

- \*Заняття проводиться за темами, що проходять через різні предмети: креслення,
- комп'ютерна техніка та інформаційні технології, англійська мова;
- \*Заняття проводиться у формі творчих лабораторій:- рекламні агентства;
- \*Заняття використовує графічні методи рішення, тим самим, підтверджуючи доцільність вивчення предмету креслення як базової дисципліни для вивчення спецпердметів та розробці курсового та дипломного проектувань;
- \*Заняття використовує найпопулярнішу програму пакету Microsoft Office:- PowerPoint інструмент для візуального представлення інформації. За повідомленнями експертів, без використання цієї програми не приймається рішення ні в одній хоч трохи помітній та розвинутій корпорації.
- \*Заняття формує навички доповіді та захисту проекту, уміння доповіді та читання іноземною мовою, формує стійку мотивацію іншомовної діяльності студентів на занятті;
- \*Заняття наповнене музикою, піснями, віршами, малюнками та ігровими моментами;
- \*Заняття іде тільки із тісним використанням персональних комп'ютерів та мультимедійної системи.

## Основні задачі даного курсу:

\*Формирование представлений о графических средствах отображения, создания, хранения, передачи и обработки информации.

\*Изучение и овладение методами, способами, средствами графического изображения и чтения информации, используемые в различных сферах деятельности человека.

\*Развитие пространственного воображения, пространственных представлений, образного, логического, абстрактного мышления учащихся.

\*Овладение компьютерными технологиями на основе программы AutoCAD для получения графических изображений.

\*Создание интегративных связей в системе "коледж-вуз".

Рассмотрим одно из занятий данного курса. Продолжительность 2 академических часа.

# Тема: " Творчі презентації в сучасній професійній кар'єрі".

#### Мета:

формировать знания и умения, необходимые при выполнении сопряжений в системе AutoCAD;

расширить сведения о применении сопряжений; развивать пространственное мышление.

# Задачі:

познакомить с внешним, внутренним и смешанным сопряжениями, их применением; научить выполнять алгоритм построения сопряжений машинным и ручным способами, соблюдая точность и усидчивость при выполнении графических заданий.

#### Обладнання:

плакаты, раздаточный материал, чертежные инструменты и принадлежности, ПК, программное обеспечение САПР AutoCAD, дискеты, магнітофон, мультимедійна система.

- 1.Конспект занятия.
- 2.Методическая разработка.
- 3.Наглядные пособия: плакаты, стенгазеты, примеры выполнения работ.
- 4.Персональный компьютер.
- 5.Магнитная доска.
- 6.Интерактивная доска.
- 7.Приложение 1-10.

#### Організація:

Вітання, перекличка, перевірка підготовки до заняття

#### Мета заняття:

Розвиток творчих здібностей студента. Формування інтелектуального та пошукового досвіду, що забезпечить активну творчу позицію молодої людини в рішенні будь яких життєвих проблем.

#### Тема заняття:

# « Піворчі презентації в сучасній професійній қар'єрі».

Сьогодні у нас з вами інтегроване заняття. Як ви знаєте в чистому вигляді в природі рідко, що зустрічається: все змішується, зв'язується одне з іншим. Ось і у нас сьогодні заняття мине в незвичній для вас формі - інтегрованою, тобто все змішується і переплітається: англійський, креслення та інформаційні технології.

Сучасний менеджер, управлінець вищої ланки у сучасному технократичному світі, де кар'єра займає одне з лідируючих місць,не може не знати комп'ютера, графіки і англійської мови .

Головним завданням учбових закладів є озброєння майбутніх фахівців системою знань, умінь і навиків, які забезпечать виконання ними на виробництві своїх функціональних зобов'язань.

 Освіта - духовне обличчя людини, яке складається під впливом багатьох чинників, які є спадщиною його культурного оточення, обсягу придбаних знань, а також процесу формування його особи. При цьому головним є не обсяг знань, а об'єднання останніх з особистими якостями, уміння самостійно розпоряджатися своїми знаннями, застосовуючи їх на практиці.

Щоб бути затребуваним на ринку праці, де панує жорстка конкуренція, необхідно мати багатий багаж знань і досвід роботи, тому, надаючи Вам-студентам проявляти себе на практиці, ми даємо можливість проявити себе і розкритися.

Дане заняття розроблене так, щоб максимально зацікавити Вас-студентів і застосувати знання з трьох дисциплін: кресленню, комп'ютерній техніці і інформаційним технологіям, а також іноземній мові.

Крім того, розроблений викладачами оригінальний метод підходу до предметів в ігровій формі, робить заняття захоплюючим та яскравим.

# КРЕСЛЕННЯ

## Актуалізація опорних знань

- 1. Яку плоскість проекцій Ви знаєте?
- 2. Що називається комплексним кресленням?
- 3. Які геометричні тіла Ви знаєте?
- Пригадаємо, які проекції дадуть нам геометричні тіла.
- З набору різних фігур складете правильно:

/ Магнітна дошка / - квітка бажань

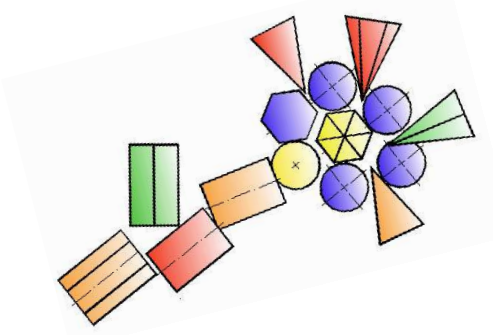

Комплексне креслення вертикальної піраміди

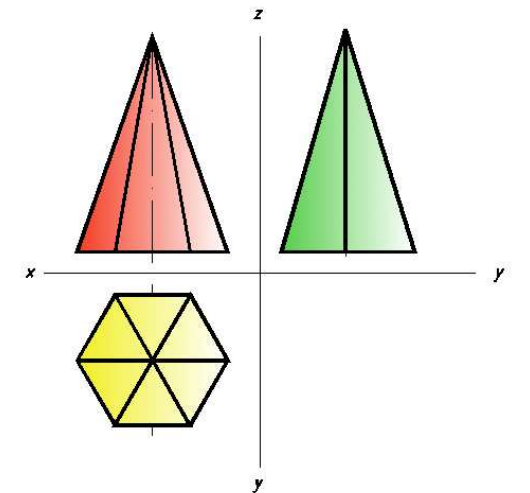

Комплексне креслення сфери

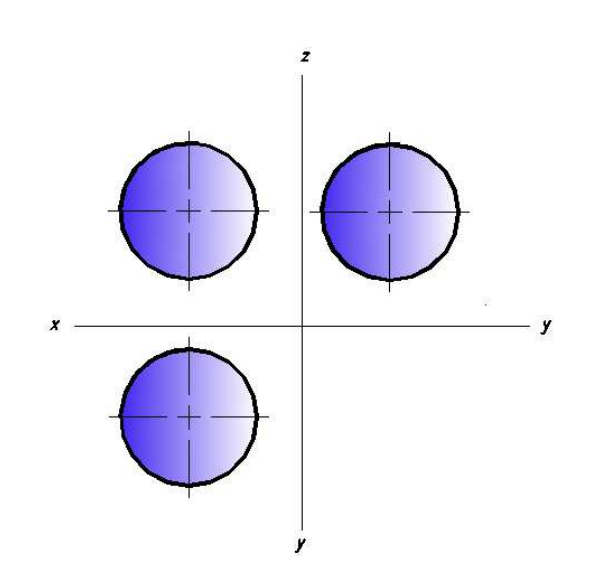

Комплексне креслення вертикального циліндра

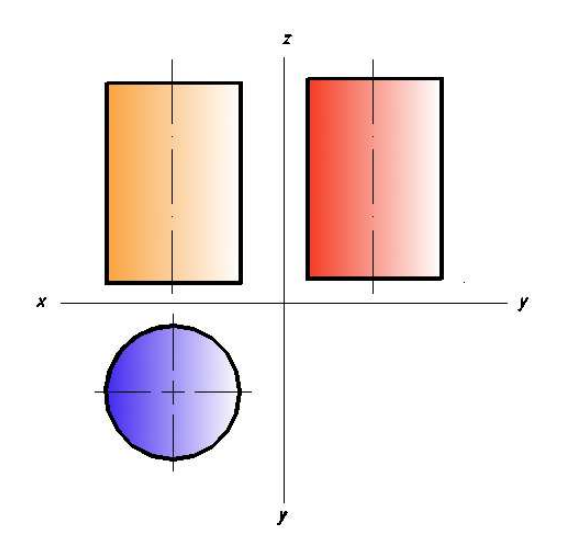

Комплексне креслення горизонтального конуса

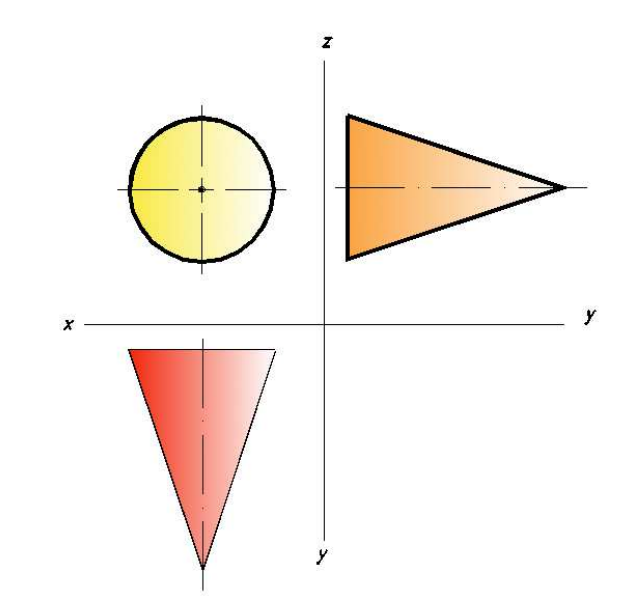

Комплексне креслення вертикальної шестигранної призми

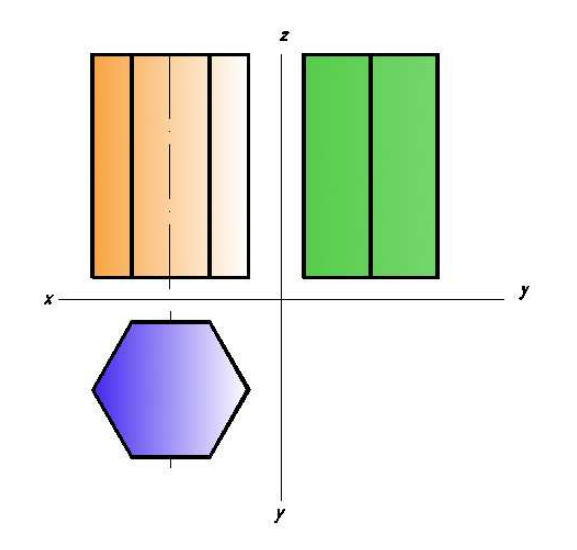

Представлення команд - рекламні агентства :

Рекламне агентство «Міленіум» (Додаток1) Рекламне агентство «DeLuxe» (Додаток 1)

Ви не погано впорались, думаємо що і вашім потенційним клієнтам це сподобається. А ось і наші перші клієнти.

Пісня викладачів (із переодяганням) «Зимовий сон» (Додаток 2)

Oh! Yes! We can do it!

.

Dear managers! We take an order for creating advertisement project. Oh! Sorry! I forgot about guests. Ми отримали завдання від Міністерства освіти: створити рекламний проект методичного посібника «Проекційне креслення». Це продукт потім буде виставлений на науковій виставці методичних посібників. Кожному з рекламних агентств дається однаковий матеріал, а ви разом з творчою групою здійснюєте свої креативні ідеї в рекламному проекті.

У відповідь пісня студентів «Блакитний вагон» (Додаток 3)

Не забувайте, що кожен відповідає за свою область роботи, але і вносить творчі ідеї до роботи інших підрозділів. І ще! Не можна добре розрекламувати товар, не знаючи, як він виробляється

## Конкурс №1 « Не можна ні любити, ні ненавидіти який-небудь предмет якщо не знаєш його добре »

#### Плакат : «Не можна ні любити, ні ненавидіти який-небудь предмет, якщо не знаєш його добре» Леонардо да Вінчі.

Леонардо да Вінчі- великий, загадковий, притягуючий.

Такий далекий і такий сучасний. Скільки про нього написано, скільки видано, але ніколи не буде вистачає.

Він дав путівку в життя багатьом інженерним ідеям,вміючи піднести це на папері він дозволив отримати знання про навколишній нас світ; і для мільйонів ці знання стали часткою фундаменту їх світогляду.

Інтерактивна дошка :

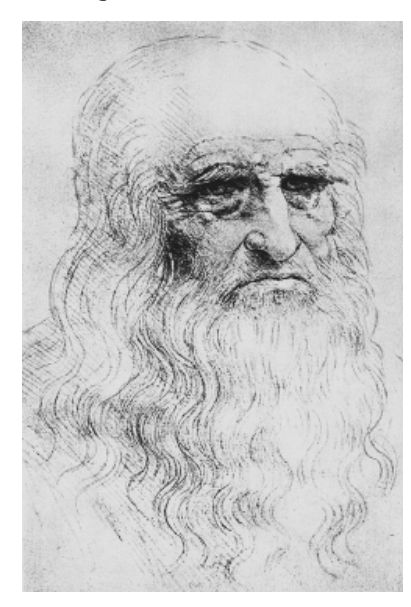

#### Леонардо да Вінчі. (1452-1519)

великий італійський художник і скульптор дослідник, інженер-винахідник архітектор і механік хімік, ботанік і анатом, філософ, поет і музикант.

На цьому знаменитому малюнку прототип сучасного автомобіля. Саморушний віз рухається допомогою складного арбалетного механізму, який передає енергію приводам

сполученим із кермом.

Задні колеса мають диференційовані приводи і можуть рухатися незалежно. Четверте колесо сполучене з кермом, за допомогою якого можна управляти

возом.

Первинно це транспортний засіб призначався для звеселяння королівського двору і відносився до тієї лави саморушних машин, які були створені іншими інженерами середньовіччя і Відродження.

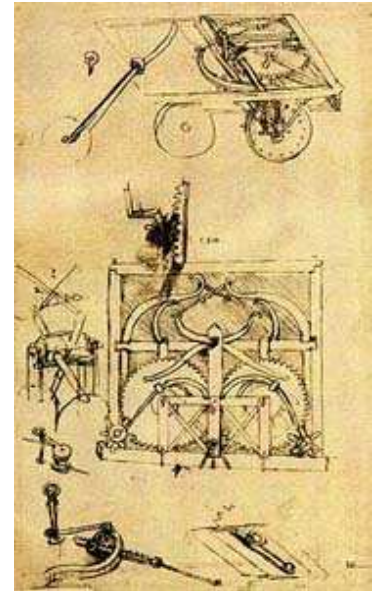

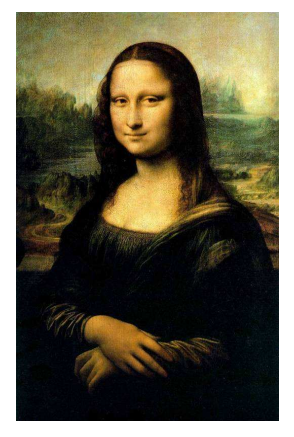

Прикладна механіка Леонардо, можливо, більш, ніж інші його наукові і технічні досягнення, викликає інтерес і захоплення звичного до машин XX століття. Багато його зображень, такі, наприклад, як ланцюгова передача, зрозумілі з першого погляду.

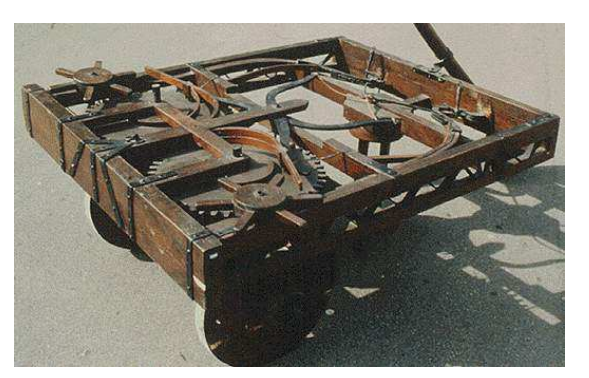

Представлення стінгазет: 1 агентство, 2 агентство Журі, перевіряє і присуджує бали.

#### Подача матеріалу

#### Інтерактивна дошка :

Правила зображення предметів (виробів, споруд і їх складових елементів) на кресленнях всіх галузей промисловості і будівництва встановлює ГОСТ 2.305.

Зображення предметів повинні виконуватися по методу прямокутного (ортогонального) проектування на плоскість. При цьому предмет розташовують між спостерігачем і відповідною плоскістю проекцій. Зображення на фронтальній плоскості приймається на кресленні як головний. Предмет розташовують щодо фронтальної плоскості проекцій так, щоб зображення на ній давало якнайповніше уявлення про форму і розміри предмету.

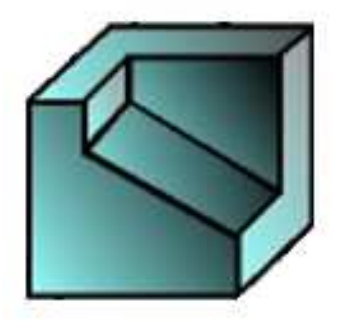

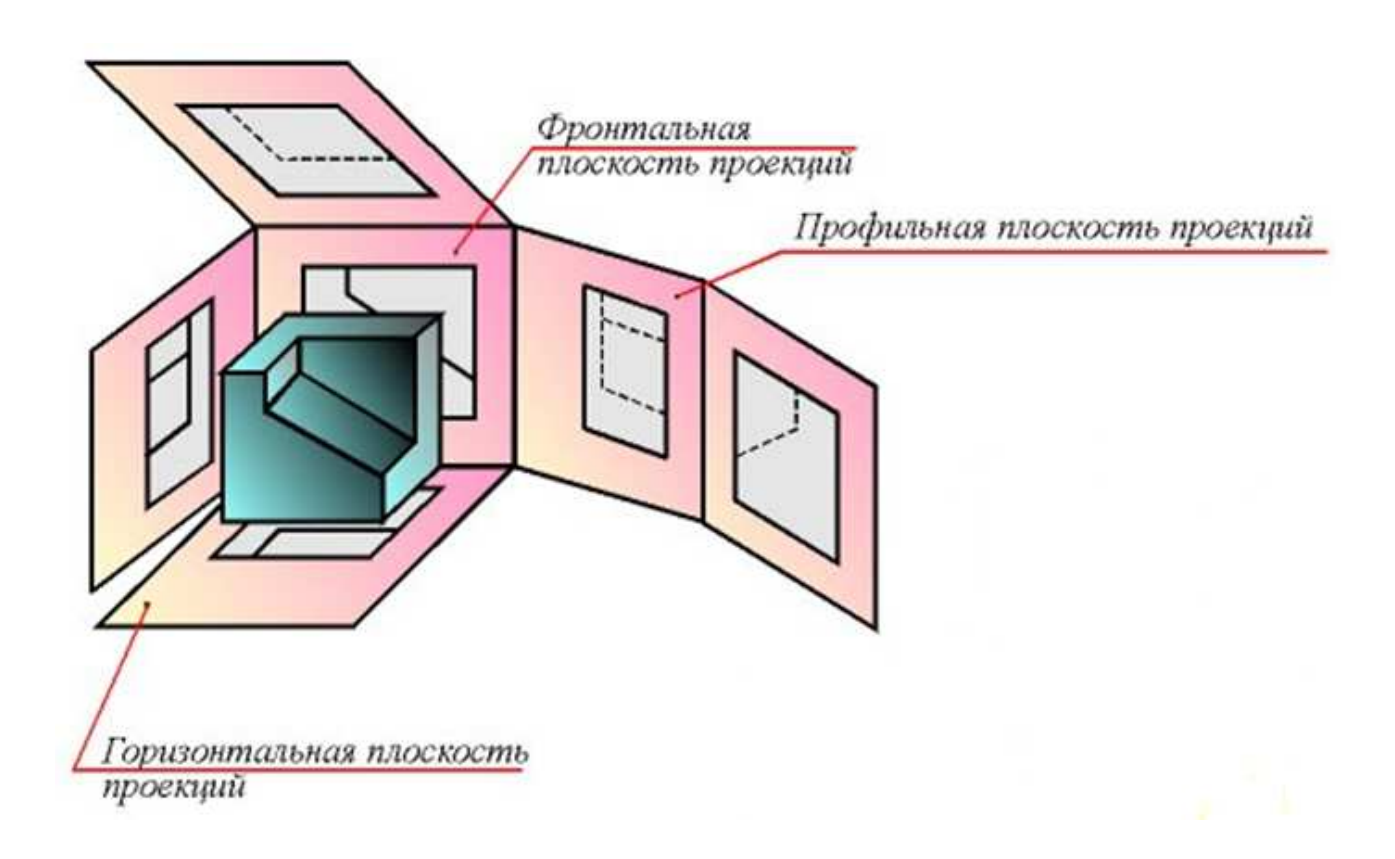

ВИГЛЯД - зображення зверненої до спостерігача видимої частки поверхні предмету. Види розділяються на основні, місцеві і додаткові.

ВИДИ - зображення, що отримуються на основній плоскості проекцій - гранях куба :

- 1 вигляд спереду (головний вигляд);
- 2 вигляд зверху;
- 3 вигляд зліва;
- 4 вигляд справа;
- 5 вигляд знизу;
- 6 вигляд ззаду.

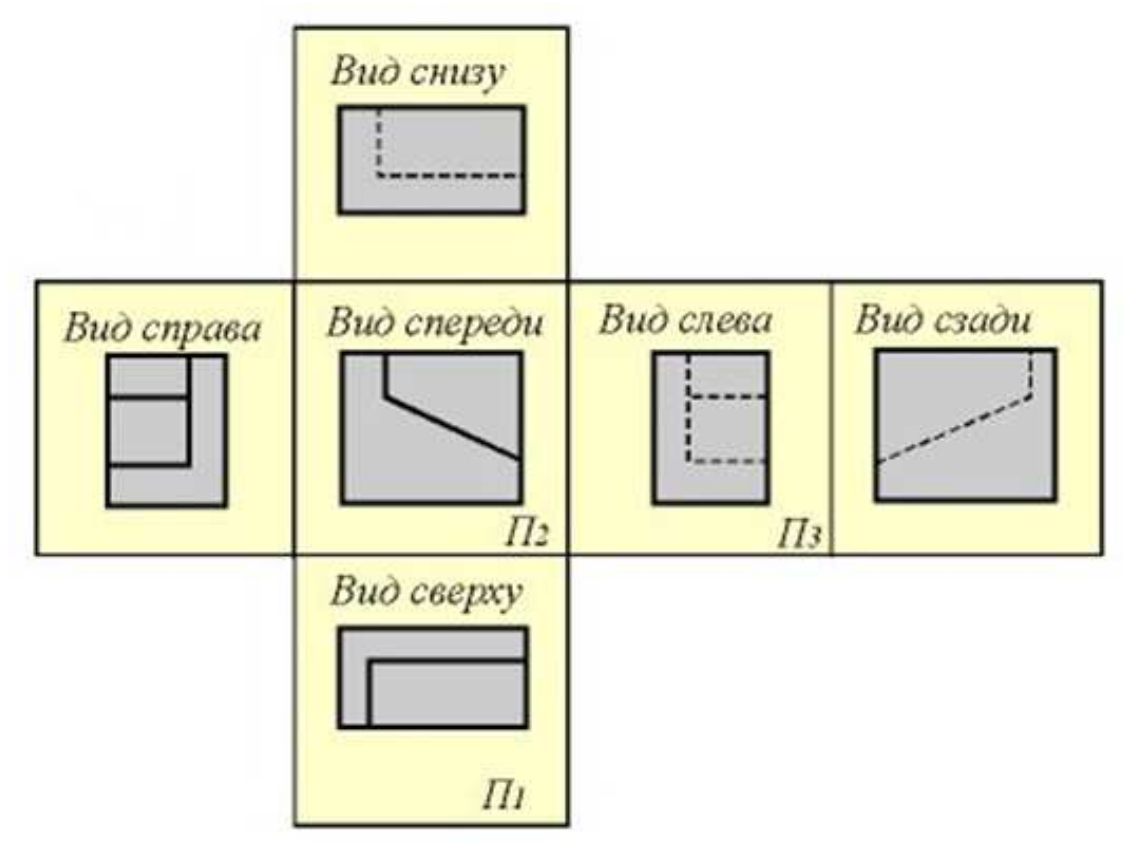

3 основних вигляду

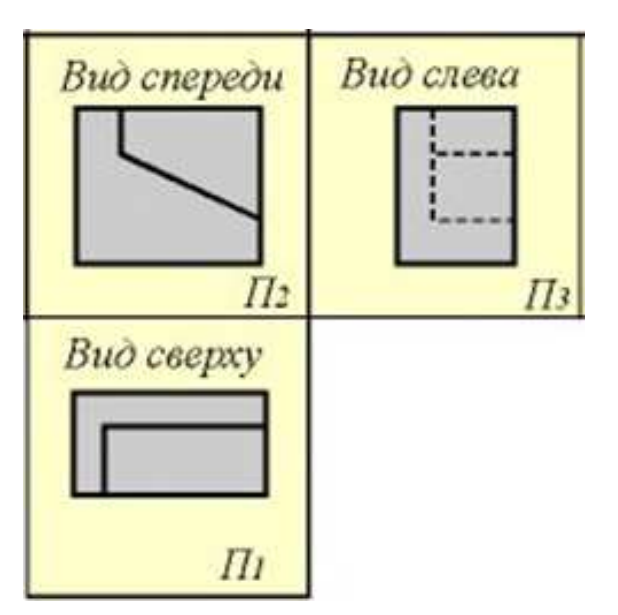

# Конкурс №2 « Переплутані моделі » (Додаток 4)

Магнітна дошка:

Завдання : Дано 2 види моделі та аксонометричні проекції .

Необхідно знайти аксонометричні проекції до відповідних видів.

Оцінка конкурсу

У професійному, дорослому житті дуже часто потрібно уміти узяти відповідальність на себе, зробити вибір або ухвалити правильне рішення

Конкурс №3 « Правильне рішення » (Додаток 5)

Магнітна дошка:

Завдання : По аксонометричній проекції моделі знайти правильне комплексне креслення. Інтерактивна дошка :

Приклад правильного виконання завдання

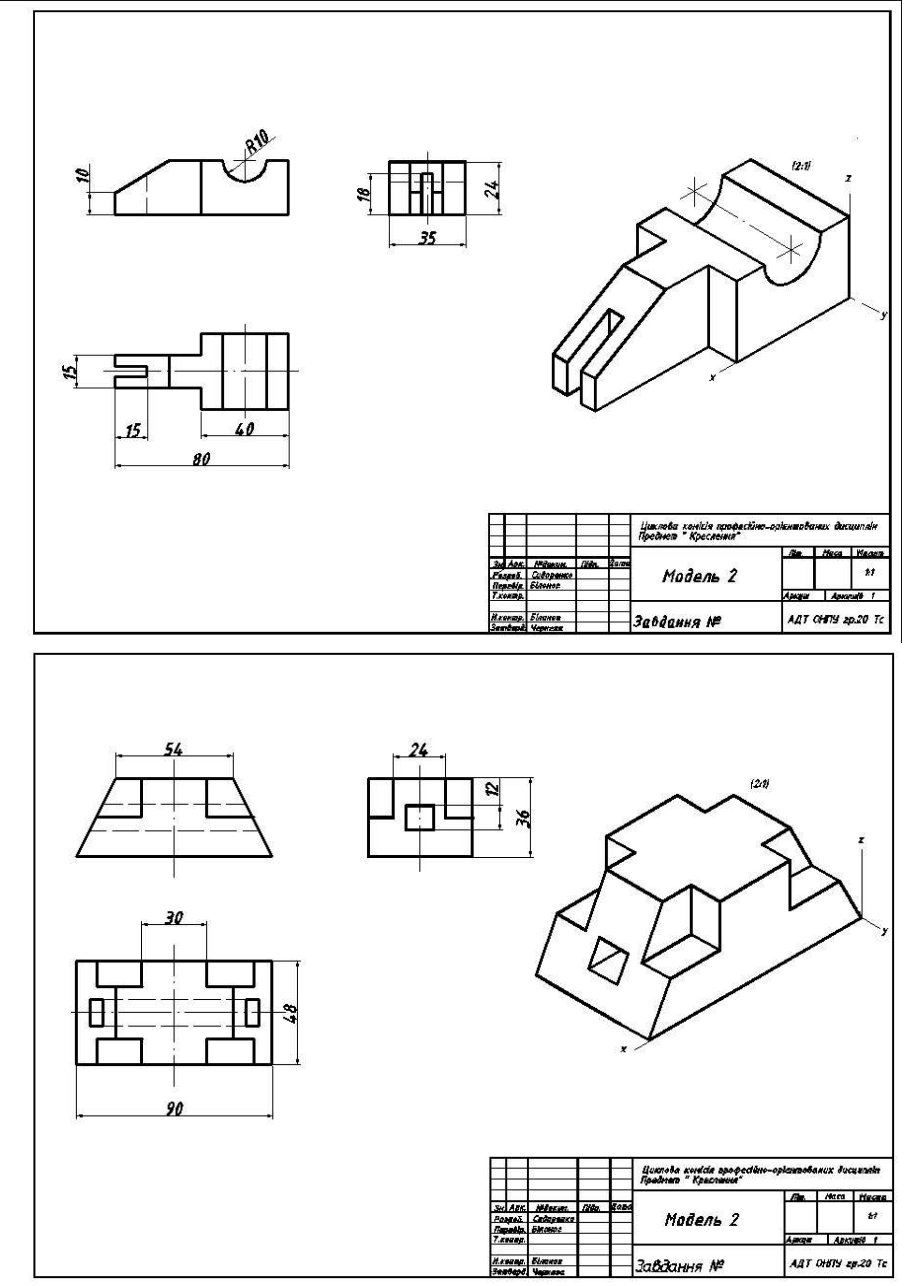

Оцінка конкурсу

Леонардо да Вінчі сказав що «Наука - капітан, а практика - солдати.» Ми не повинна забувати, що ви майбутні інженери, керівники .Ви повинні вміти в будь-який момент донести свою творчу думку, ідею іншому колезі або своєму підлеглому,а отже накреслити, зробити грамотний нарис

## Конкурс № 4 «Наука - капітан, а практика - солдати.» (Додаток 6)

Завдання: За аксонометричною проекцією моделі визначити 3 види.

Оцінка конкурсу

Просторова уява дозволить кожному з Вас бути затребуваним в багатьох областях трудової діяльності

Олівчик і лінійка - Наші вірні друзі. До них живили пошану Імператори, князі. Нас креслення учило Строгій акуратності Це і життя нас позбавить Від багатьох неприємностей.

 $K$ онкурс № 5 «Хочу все знати » (Додаток 7)

Завдання: За аксонометричною

Інтерактивна дошка :

Завдання: Підставте замість цифр відповідні букви і прочитайте пропозицію. 1 2 3 2 4 5 6 19 3 2 7 19 8 2 1 8 2 4 9 10 18 11 9 1 12 1 13 19 3 2 7 19 14 15 16 17 2 4 9 10.

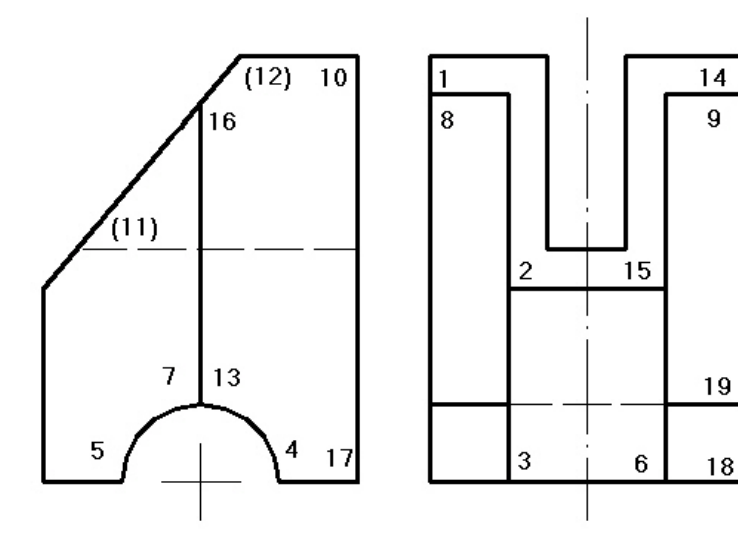

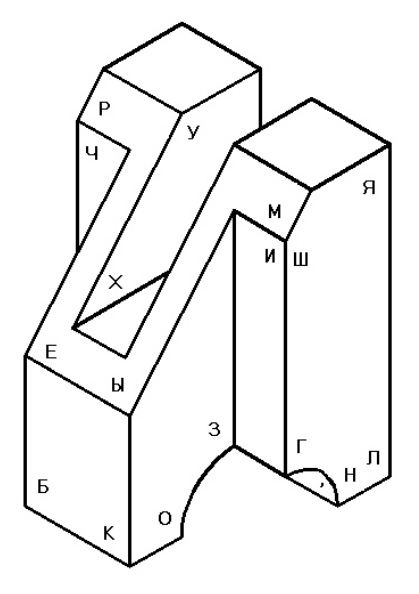

Оцінка конкурсу

# КОМП'ЮТЕРНА ТЕХНІКА ТА ІНФОРМАЦІЙНІ СИСТЕМИ

Оскільки там, де є комп'ютери, є і найпопулярніші програми пакету Microsoft Office. На сьогоднішній день програма PowerPoint - інструмент, що самий популярніший, для візуального представлення інформації. За повідомленнями експертів, без використання цієї програми не приймається рішення ні в одній хоч трохи помітній корпорації. Програма усе більш щільно входить в сферу рекламного бізнесу.

На перший погляд сучасні комп'ютерні презентації нагадують дуже популярні колись діафільми, діапозитивами яких тепер є комп'ютерні слайди, а сам комп'ютер виконує роль діапроектора. Роль презентацій у сучасних умовах ведення бізнесу постійно зростає: навіть декілька років тому на великих виставках лише одиниці експонатів супроводжувались демонстраційним матеріалом, тепер без нього неможливо уявити жоден поважний стенд.

Термін презентація походить від англійського «рrеsепtаtion» - показ. Зазвичай презентація є слайд-фільмом із рекламно-інформаційним змістом, орієнтованим на певну категорію глядачів.

Застосовують презентації не лише у торгово-економічній діяльності, а й з навчальною метою, без них не обходиться захист курсових, дипломних, наукових робіт. Крім того, бурхливо розвивається ще одна галузь застосування - презентації у всесвітній інформаційній мережі Іntеrnet.

Безперечним лідером серед програм створення презентацій є Місrоsoft PowerPoint із пакета Місrosoft Оffiсе.

#### Актуалізація опорних знань

- 1. За допомогою яких програмних засобів можна змалювати дане креслення і вивести його на друк? (текстовий редактор Microsoft Word, табличний редактор Microsoft Excel, графічний редактор Paint, AutoCad).
- 2. Яка з перерахованих програм найбільш зручна і функціональна для створення креслень будь-якої складності? (AutoCad)
- 3. Які пристрої використовуються для друку креслень? (принтери, плоттери).
- 4. Для чого служить мультимедійна (інтерактивна) дошка?

#### Мотивація заняття

З кожним роком комп'ютер стає усе більш незамінним і усе більш доступним для кожної людини. Відповідно зростає популярність і попит до програмного ринку і до технічних характеристик ЕОМ.

Користувачі стають вимогливішими: програми створюються з максимальними можливостями для здобуття найкращого результату в найбільш короткі терміни і з максимальним комфортом в роботі. Звідси їх величезна кількість і різноманітність.

На жаль, учбова програма не в силах охопити навіть їх соту частину, і тому хлопцям було заздалегідь запропоновано зробити вибір: яким програмним продуктом, що вивчається за програмою, найефективніше можливо буде виконати рекламу даної продукци. А це текстовий редактор Microsoft Word, табличний редактор Microsoft Excel, система управління базами даних Microsoft Access, графічний редактор Paint і програма Power Point. Кожна з перерахованих програм є потужним інструментом для вирішення завдань певного типа і, яка саме повинна підійти найефективніше для вирішення даного зараз завдання повинні визначити самі хлопці, причому, обов'язково пояснивши, чому була вибрана саме конкретна програма.

(Хлопці виступають з відповідями: результатом вибору є програмний продукт Power Point)

#### Короткі теоретичні відомості про програмний продукт Power Point

Розробка рекламних текстів, підкріплених красивим відеорядом, оформлення презентацій витриманий корпоративний стиль – все це може надати програма Power Point. Презентація ppt створить ідеальне мікросередовище для знайомства з продукцією. Сценарій презентації може включати опис продукту, його технічні характеристики, фотографії і ілюстрації, демонстрацію можливостей і все, що Ви хочете розповісти клієнтам. Використання анімаційних ефектів, фотографій, кольори залучає і утримує увага на продукті, ефектно подає інформацію Вашій цільовій аудиторії

У Microsoft Office для цього є чудовий засіб - Power Point. За допомогою цієї програми ми можемо підготувати виступ з використанням слайдів, які потім можна надрукувати на прозорих плівках, папері, 35-міліметрових слайдах або просто демонструвати на екрані комп'ютера або проекційного екрану, можна також створити конспект доповіді і матеріал для роздачі слухачам.

Power Point створює файл презентацій, який має розширення імені РРТ і містить набір слайдів. Програма надає користувачеві велику кількість шаблонів презентацій на різні теми. Такі шаблони містять слайди, оформлені певним чином. У полі слайду ми можемо вставити свій текст, графіку, а також таблицю і діаграму. Крім того, ми можемо змінити художнє оздоблення будь-якого шаблону презентації, вибравши дизайн за своїм смаком. При цьому зміниться лише зовнішній вигляд презентації, а не його вміст. І, нарешті, ми маємо досить часу і відчуваємо в собі здібності дизайнера, можемо почати роботу над презентацією "з нуля" - в PowerPoint для цього є всі засоби.

- 1. Я тільки що говорила про переваги програми Power Point. Що Ви можете сказати про функціональні можливості цієї програми?
- 2. Яким чином відбувається представлення інформації на екрані?
- 3. Що таке робота із зразками в програмі Power Point?
- 4. Що Ви можете розповісти про процес введення і оформлення тексту?
- 5. Одним з етапів розробки презентації є її художнє оздоблення. Які параметри включає цей процес?
- 6. Які ще додаткові об'єкти, окрім перерахованих можна додавати в презентацію? (таблиці Microsoft Excel, діаграми і Word).

#### Магнітна дошка:

Після відповідей на питання, хлопці отримують картки-підказки.

У кожній картці необхідно прочитати одне пропозицію-підказку, за допомогою накладення на неї готової картки-заготівки, в якій заздалегідь необхідно вирізувати замальовані вічка. У віконцях, що залишилися, необхідно послідовно прочитати написи, які у результаті і побудують підказку. (Додаток 8,9)

#### Інтерактивна дошка :

Повторення знань про програму Power Point (робота з інтерфейсом програми).

# СТРУКТУРА ТИПОВОГО ВІКНА ПРОГРАМИ POWER POINT:

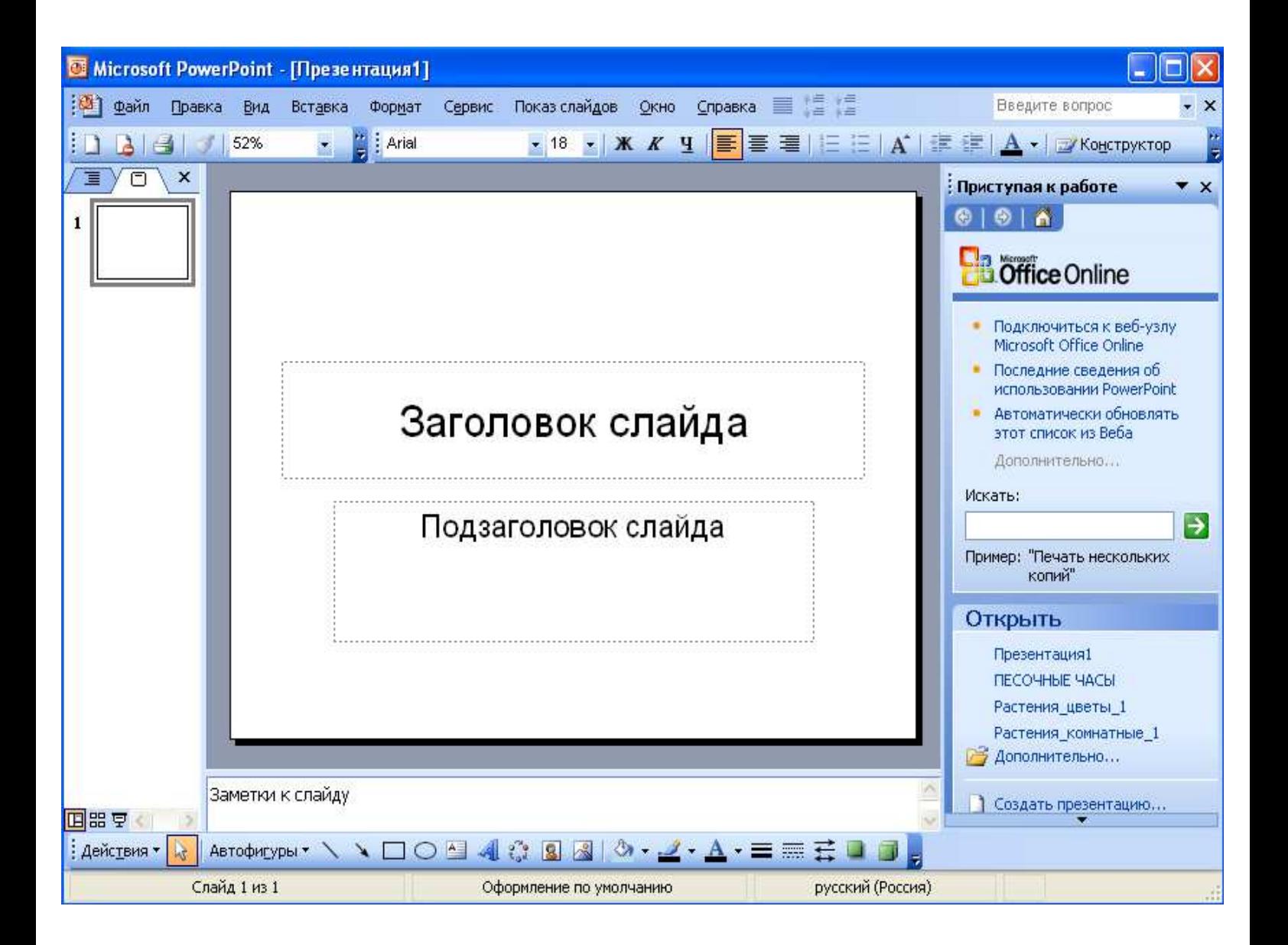

Для того, щоб продукт можна було реалізувати на світовому ринку, його необхідно представити на іноземній мові, в даному випадку - англійському.

# РЕКОМЕНДАЦІЇ ПО СТВОРЕННЮ ДАНОЇ ПРЕЗЕНТАЦІЇ:

\*\*\*\*\*\*\*\*\*\*\*\*\*\*\*\*

РЕКОМЕНДАЦІЇ ПО СТВОРЕННЮ ДАНОЇ ПРЕЗЕНТАЦІЇ.

BODD CO

- 1. Презентація повинна складатись з 10-15  $0.550$ презентации повинна складатись слайдів, враховуючи потрібний час презентації)
- 2. Визначаеться план презентації, склад інформаційного **НАПОВНАНИЯ**
- 3. Разроблюється та затверджується варіант загального дизайну.
- 4. Разроблоються тезіси, тексти та замітки до слайдів.
- 5. Разроблюється композиція слайдів. (Варіанти композиції та наповнення презентації пророблюються ітераційно, до повного задоволення результатом. Загальний дизайн затверджується до початку роботи з варіантами слайдів.)
- 6. В створенні презентації використовувати параметри Ефектианімації та Настройка анімації.
- 7. Матеріали, які можуть бути використані в презентації Ромег. Point:
	- У поготип компанії, її споган.
	- > короту теоретичні відомості npo-**RDOZD**aWKUU npodykm Power Point
	- medwerws > визначити роль кожного з *mpaox* (креслення, номп'ютерна техніка та інформаційні технопогії та знглійська мова) в дзній презентації.
	- > розгадати шараду.
	- > продемонотрувати проекційне креспення.
	- ⊁ продемонструвати **LUICITIE ОСНОВНИХ** sudis. **SYE** використовуються в кресленні:
	- > видіяити три основних вида, які використовуються в крестенні.
	- > сторінка з історією про Пеонардо да Вінчі.

海洋海洋海洋海洋海洋海洋

- > робота над практичною задачою.
- > оформления графічної вправи.
- > матеріали про продукт, який презентується, на іноземній мові.
- > завершения.

# ІНОЗЕМНА МОВА

#### Актуалізація опорних знань

T: English is our future. Tell me please.

Would you like to use English for work?

Would you like to get а job which allows you to use English?

Would you like to improve your skills both in speaking and writing?

#### Would you like to be successful in future?

T: Let's study English! Today we remember our last theme "Advertising". Now repeat а vocabulary from this theme.За правильна відповідь команди отримує заохочувальні бали.

(використовуючи магнітну дошку повторюємо слова)

T: Very good. Команди отримують по . балів. А зараз креативная хвилинка! Кожен вибирає по одному слову з vocabulary of advertising і складає пропозицію. You have а minute. (виконують завдання «Скласти пропозицію»)

T: Read please your sentences and another team translate them.

T: Now please look at the screen. We work with it little. Перед вами лежать листочки із завданням. Я представляю вам рекламний проект «Advertising». Ви уважно слухаєте і дивитеся, вставляєте пропущені слова, приведені нижче.

#### Закріплення засвоєних знань

# Завдання для домашньої роботи

1.Творча робота: По аксонометричній проекції моделі побудувати 3 види. Проставити розміри. Головний вигляд вибрати за стрілкою

### Методичне забезпечення

1.Конспект заняття.

2.  $\overline{3}$ .

2.Методична розробка.

3.Наочні посібники: плакати, стінгазети, приклади виконання робіт.

4.Персональний комп'ютер.

5.Магнітна дошка.

6.Інтерактивна дошка.

7.Додаток 1-10.

- 1. Михайленко в.Е., Ванин в.В., Ковалев с.М. Инженерная графика : учебник для студентов высших заведений образования И-ИИ уровней аккредитации ; За редакторшу В.Е.Михайленко. -Львів: Пича Ю.В.; К.: "Каравелла"; Львов: "Новый мир-2000 ", 2002.-284с.
- 2. ЕСКД «Общие правила выполнения чертежей ». М. ; 1998.
- 3. Боголюбов С.К.,воинов А.В. Курс технического черчения.-М.: Машиностроение, 1982.- 303с.
- 4. Справочное руководство по черчению / В.Н. Богданов И.Ф. Манежик, А.П. Верхола и др.-М.: Машиностроение, 1997.-357с.
- 5. Хаскин а.М. Чертеж.-К.: Высшая школа, 1976.-457с.
- 6. Меррилл Гармин «Учеба активных методов. Пособие для учителя»
- 7. Левин А.. Самоучитель работы на компьютере. М.: НОЛИДЖ, 2001 683с.
- 8. Эд Крол. Все о Internet. Руководство и каталог. Киев Торгово-издательское бюро BHV, 1995, 591с.
- 9. Пол Гилстер. Навигатор Internet. Путеводитель для человека с компьютером и

модемом. Джон Уайли энд Санз. Москва - 1995, 735с

10. Информатика. Компьютерная техника. Компьютерные технологии. Пособие. За

редакцией Пушкаря Александра Ивановича. - К.:

Издательский центр "Академия", 2001 - 693с.

- 11. Коцюбинский а.О. Современний самоучитель профессиональной роботы на компьютере.
- 12. Довгорук л.Я. Английский язык для студентов экономических специальностей.
	- 2001р. 383 с.
- 13. Frank Wood Business Accounting, Part 1 Pitman, Fifth edition. 2003 293с.

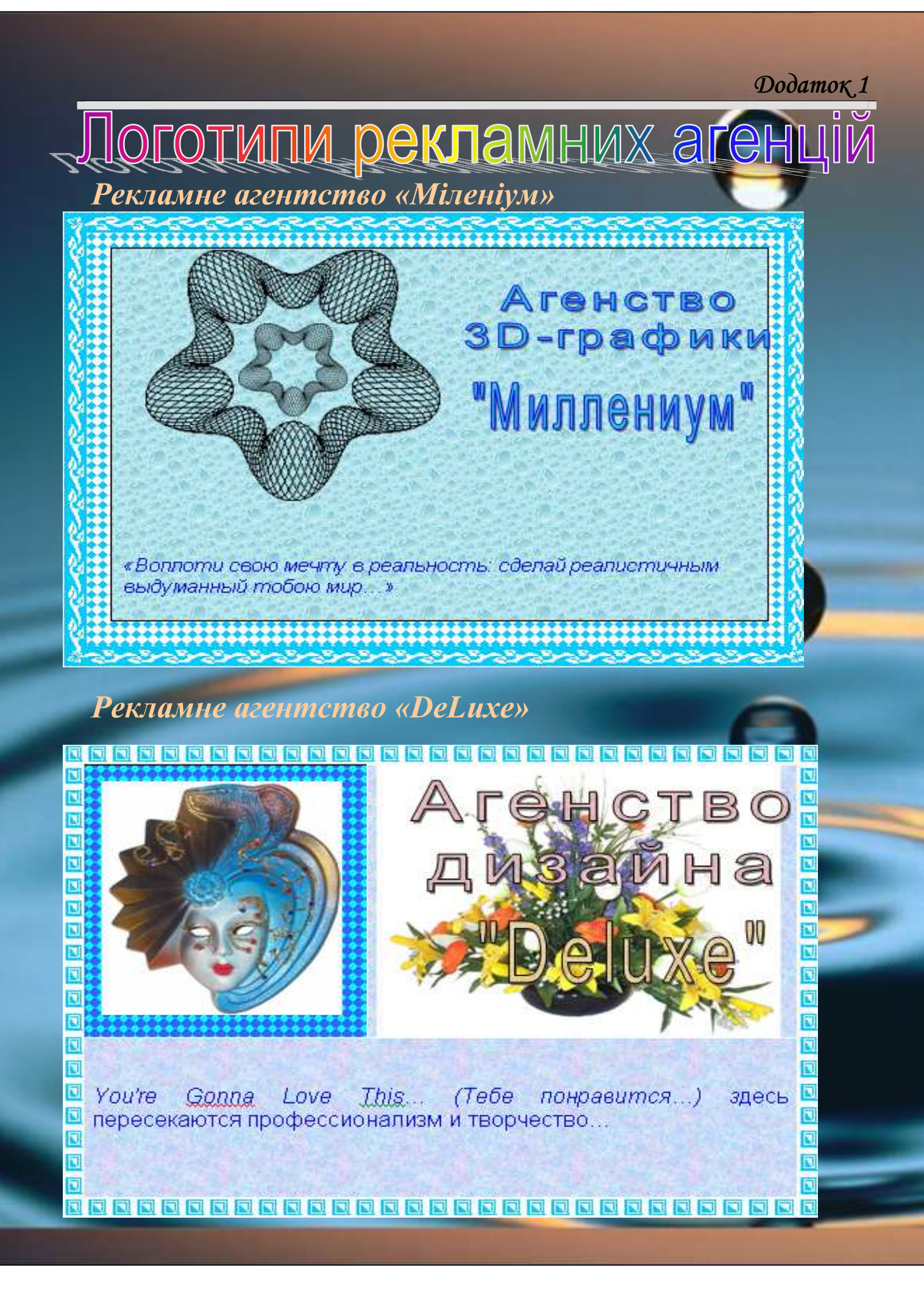

#### Зимний сон

Миг чудес сейчас наступает… И хотим сказать Вам всерьез В жизни только раз лишь бывает Учитель гламурный из грёз… Вот перо на шляпу надела, И визитки в руки взяла: Предстоит нам важное дело – Заказать рекламу у Вас

### Пр-в:

 В тот день, когда мне всё приснилось Я всё придумала сама.

Хотела быть гламурной дамой, всегда – всегда.

Я для себя не пожалела денег в его кошельке.

И вот пришла, чтоб помогли Вы – мне.

На reseption я обратилась,

Чтоб оформить срочно заказ,

Чтобы создали Вы нам рекламу

Ведь наш товар – суперкласс!!!

Допоздна мы с Вами сидели,

Нам терпения не занимать

Вас мы научили трудиться

«Будет толк» - должны Вам сказать.

#### Пр-в:

В тот день когда мне всё приснилось

Я всё придумала сама.

Хотела быть гламурной дамой, всегда – всегда.

Я для себя не пожалела денег в его кошельке.

И вот пришла, чтоб помогли Вы – мне.

Гости, милые, добрые… Вот Вы…. Очень нам нужные, здесь Вы…. Ч т о б ы о ц е н и т ь… Доброй, чудною, нежною ,стану Самой гламурною, самой... Чтобы Вам понравиться…

#### Голубой вагон

Время быстротечно убегает вдаль И возврата ты уже не жди. Времени у нас не так уж много, жаль. Так скорей заданье возьми!!!

#### Пр.-в:

Раз возьми, два возьми, И скорей выполни, Чтоб конкурентам всем было невпопад Шанс свой не упусти И себя прояви Самое лучшее будет впереди!

> Воплотить мечты я постараюся, Да вот так, чтоб мной гордились все, И для всех сейчас я улыбаюся, Впереди ведь ждёт меня успех!!

#### Пр.-в:

Ты деталь сложную На ПК размести И потребителям с гордостью представь!! И на английском всё с точностью расскажи: «Самое лучшее – будет впереди!!» Дзинь-дзинь-дзинь – вот пара начинается. Час гламура набирает ход, Ах, как жаль, что песня завершается Но работа нас давно уж ждёт!

#### Пр.-в:

Вслед за заданием

Дальний путь стелится.

Неповторимые образы внедри.

Каждому, каждому в лучшее верится,

Самое светлое будет впереди!

Каждому, каждому в лучшее верится,

Самое светлое будет впереди!

Завдання : Дано 2 види моделі і аксонометричні проекції .

 Необхідно знайти аксонометричні проекції до відповідних видів. Рішення :

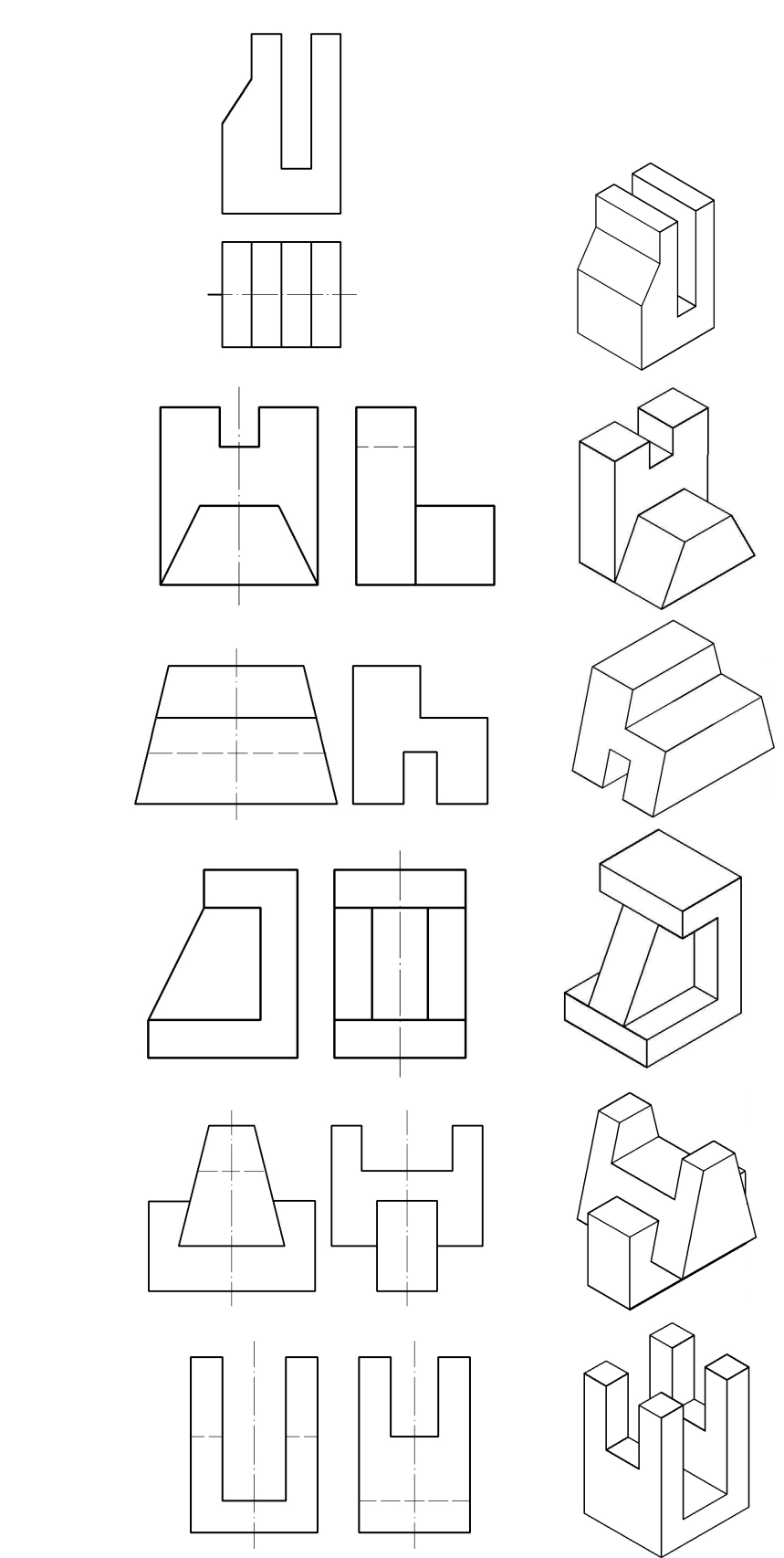

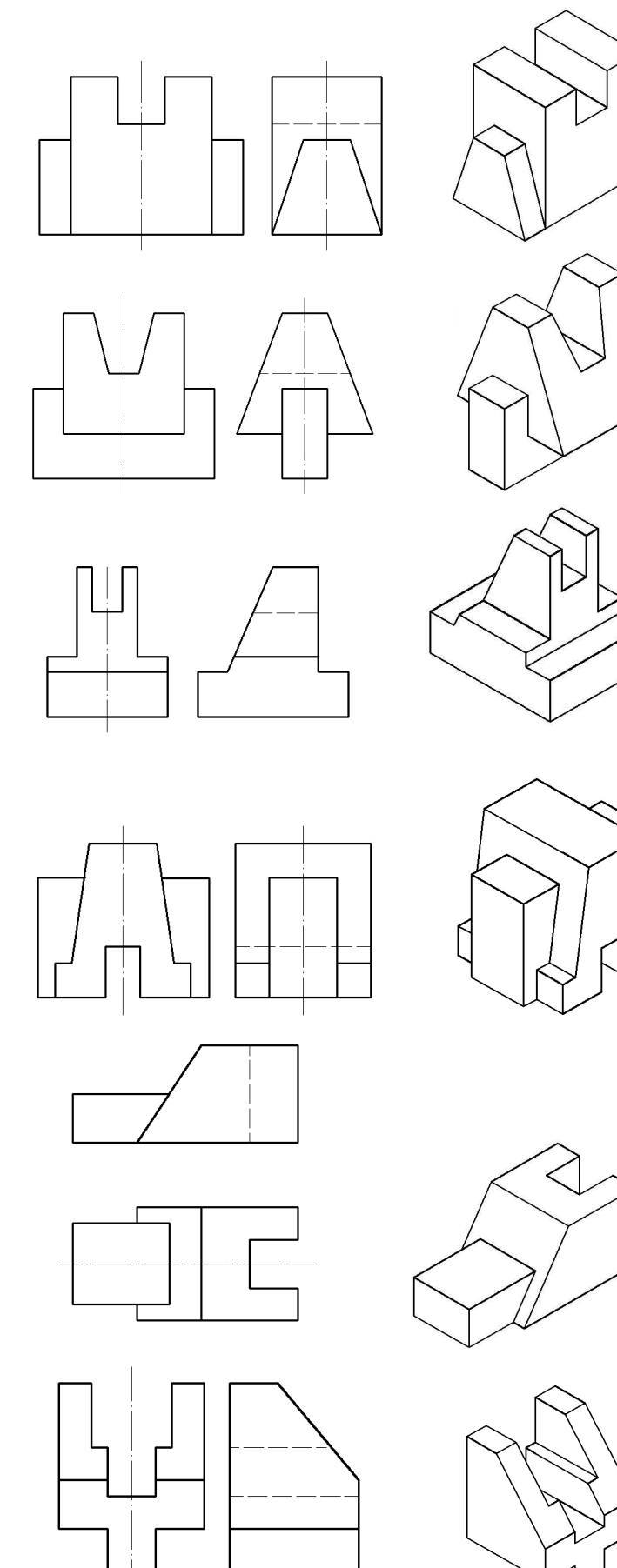

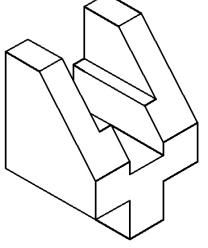

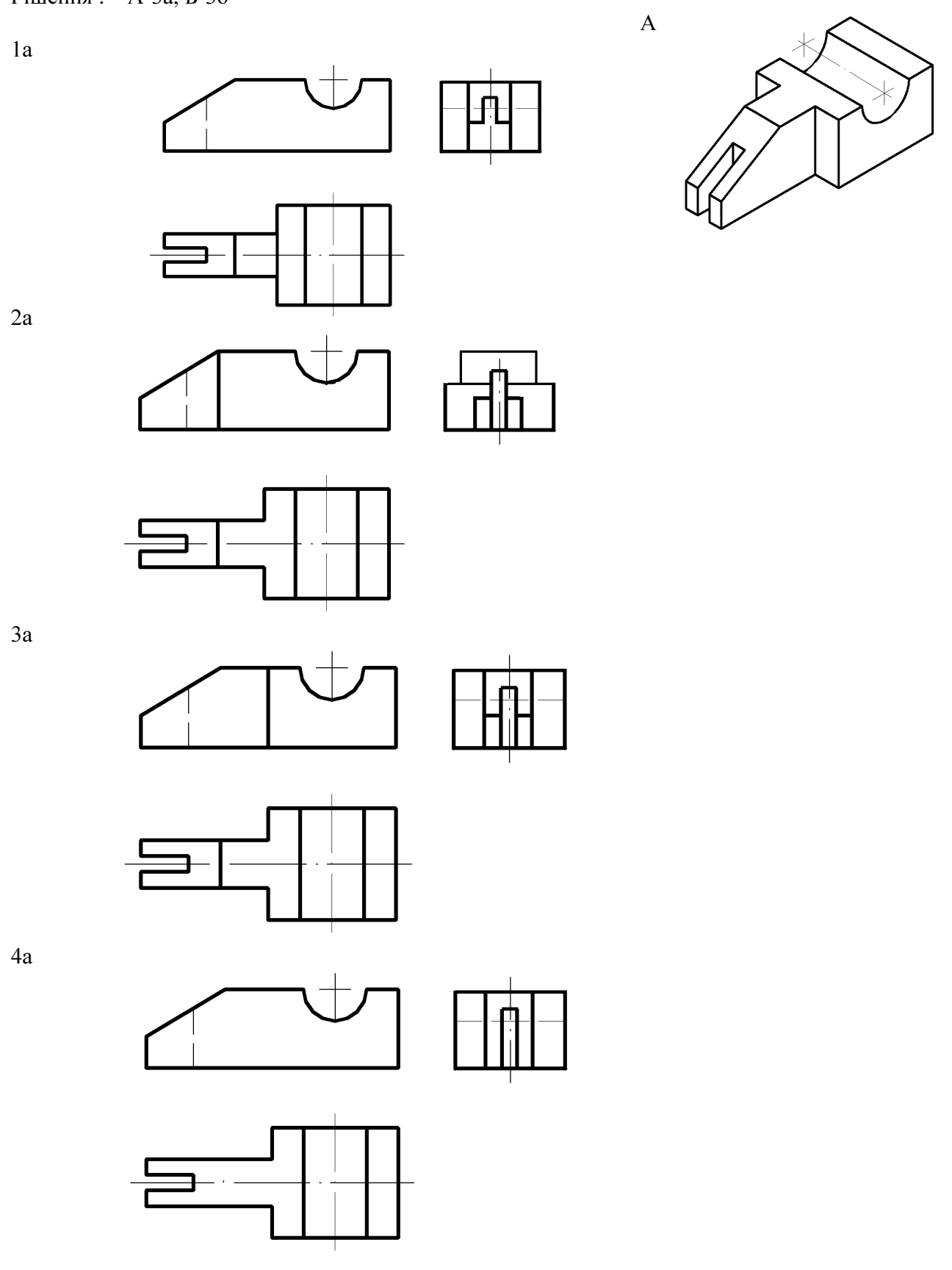

Завдання : По аксонометричній проекції моделі знайти правильне комплексне креслення. Рішення : А-3а, Б-3б

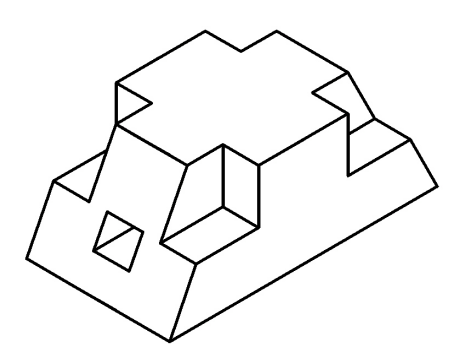

2б

1б

 3б

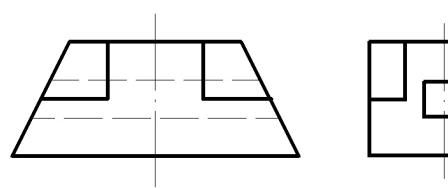

8

▯

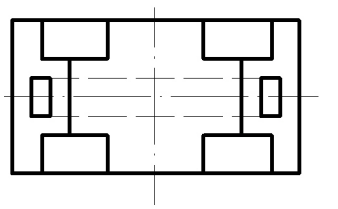

 $\overline{\mathsf{B}}$ 

H

4б

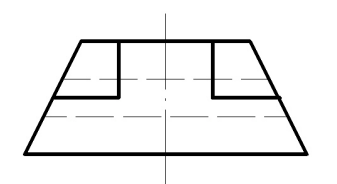

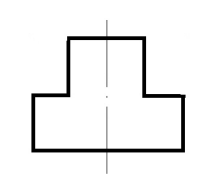

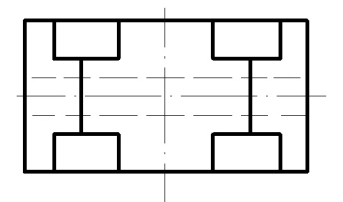

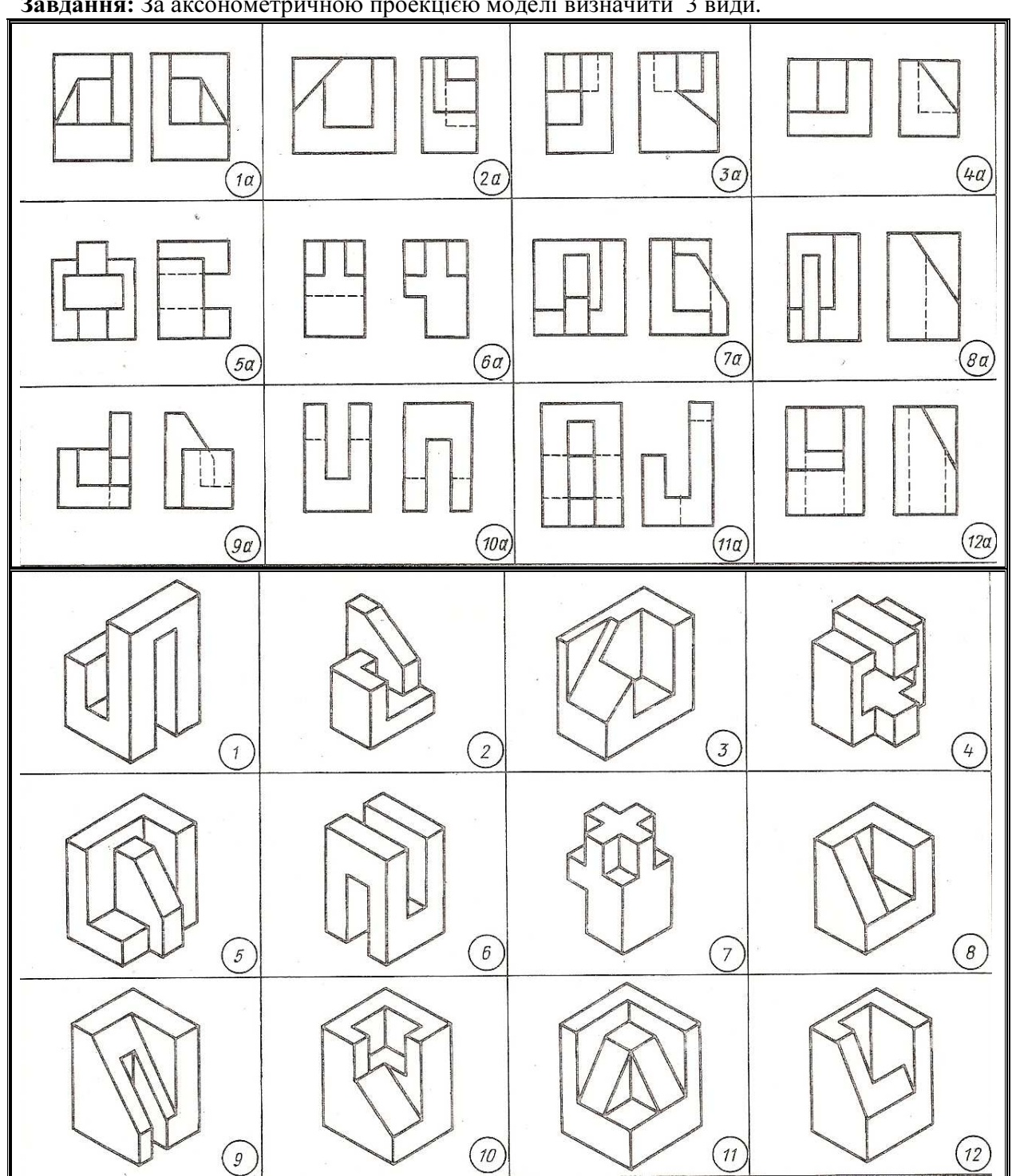

Завдання: За аксонометричною проекцією моделі визначити 3 види.

Рішення :

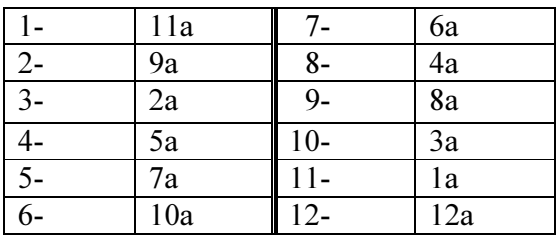

Завдання: Підставте замість цифр відповідні букви і прочитайте пропозицію.

1 2 3 2 4 5 6 19 3 2 7 19 8 2 1 8 2 4 9 10 18 11 9 1 12 1 13 19 3 2 7 19 14 15 16 17 2 4 9 10.

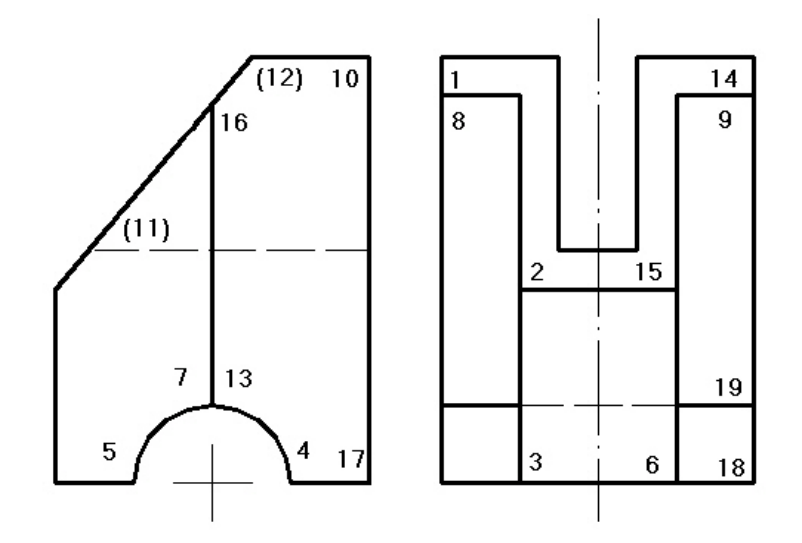

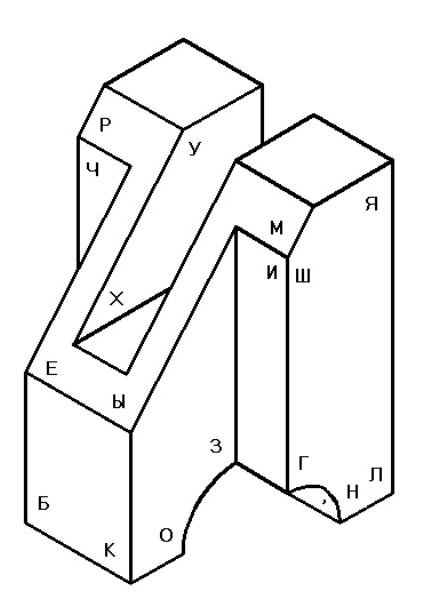

Рішення : «Ребеноқ без черчении, хирург -без мышления »

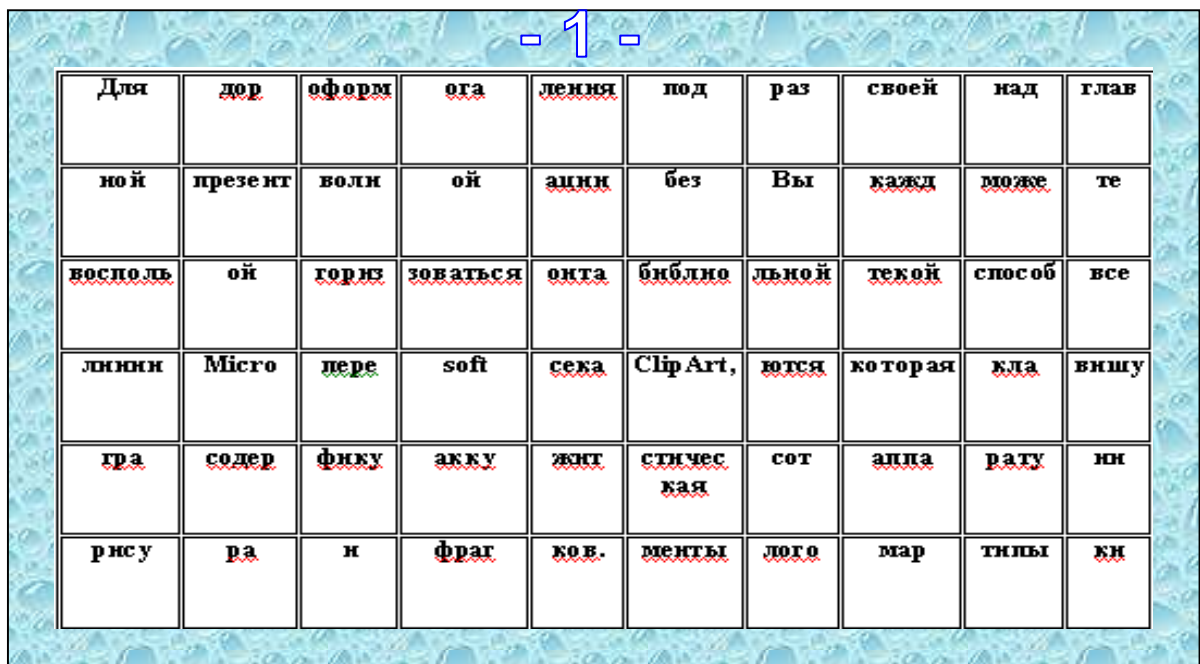

В картці з замальованими комірками необхідно вирізати всі комірки, які мають сірий колір, а потім накласти її на картку з текстом і прочитати ключову фразу.

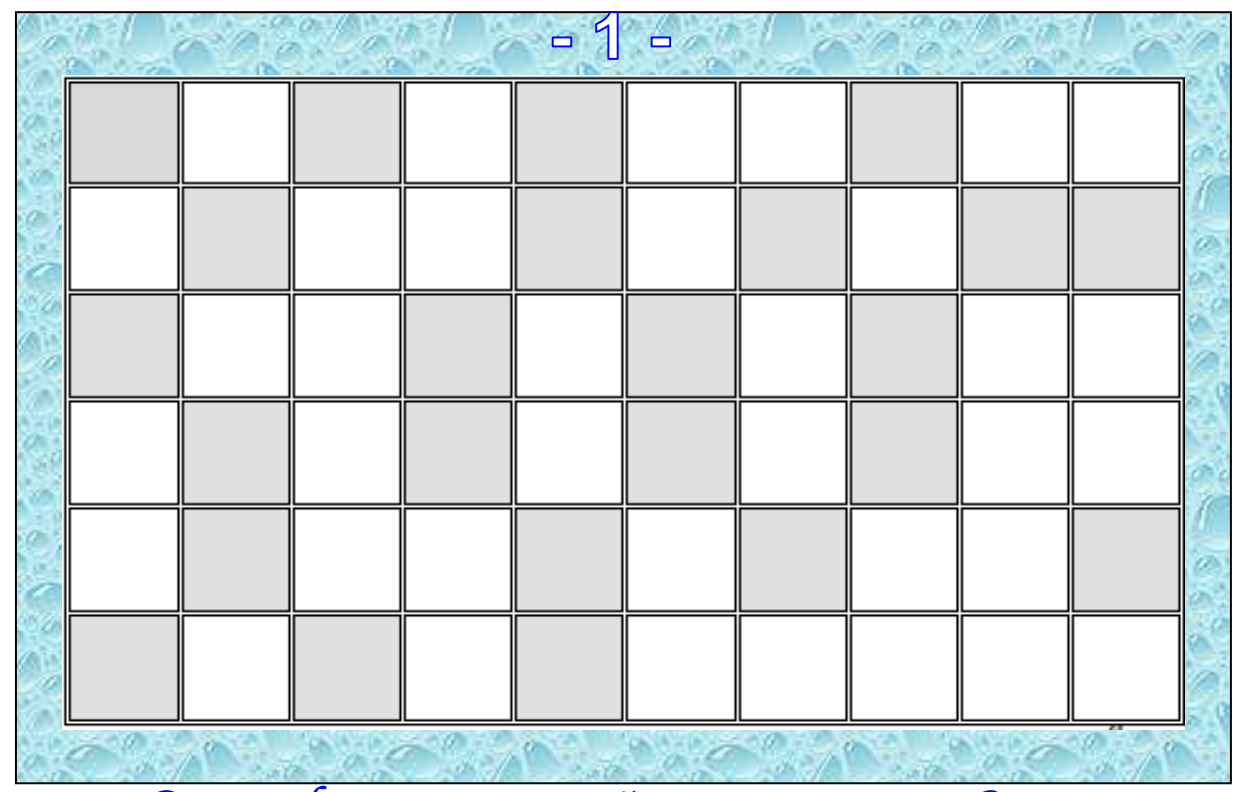

Рішення : «Для оформления своей презентации Вы можете воспользоваться библиотекой Microsoft ClipArt, которая содержит сотни рисунков.»

## Додаток 9

В картці з замальованими комірками необхідно вирізати всі комірки, які мають сірий колір, а потім накласти її на картку з текстом і прочитати ключову фразу.

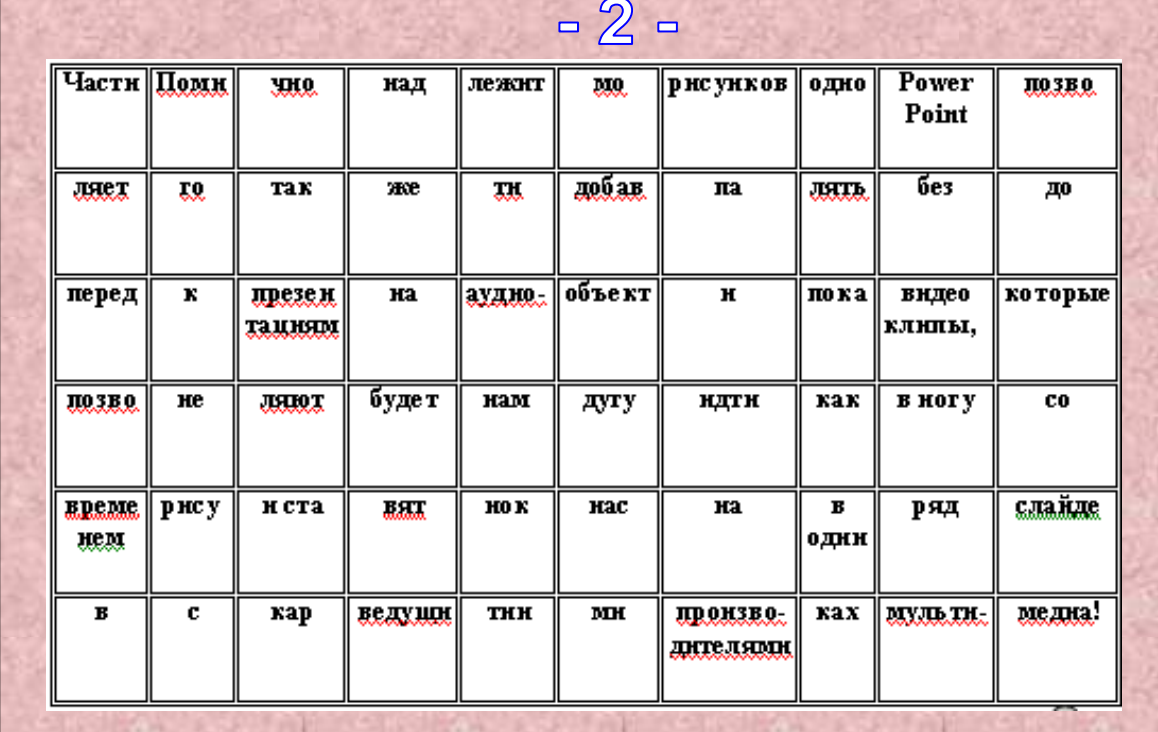

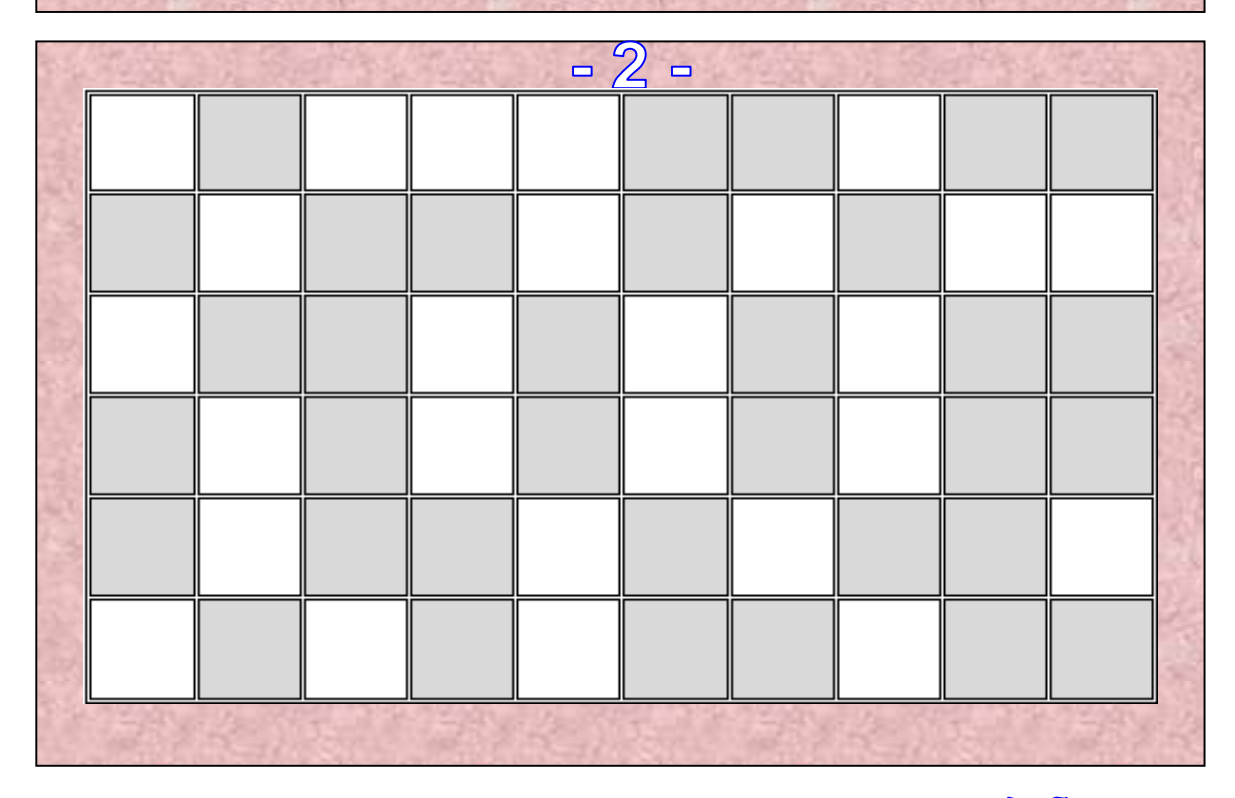

Рішення : «Помимо рисунков, Power Point позволяет также добавлять к презентациям аудио-видео клипы, которые позволяют нам идти в ногу со временем и ставят нас в один ряд с ведущими производителями мультимедиа!»